УУЗЕРЖДАЮ Крестьянское ферусре хозяйство HEL KOAPEL TO УТВЕРЖДАЮ:

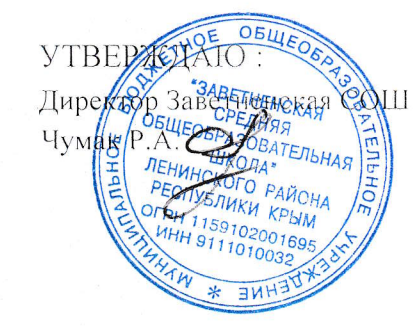

<del>д наудиро</del>твенное бюджетное профессиональное<br>манье отдатся учреждение Республики Крым<br>Манасирова (СКР)

M.E. THMOXOB

## План

## совместных мероприятий по профориентационной работе

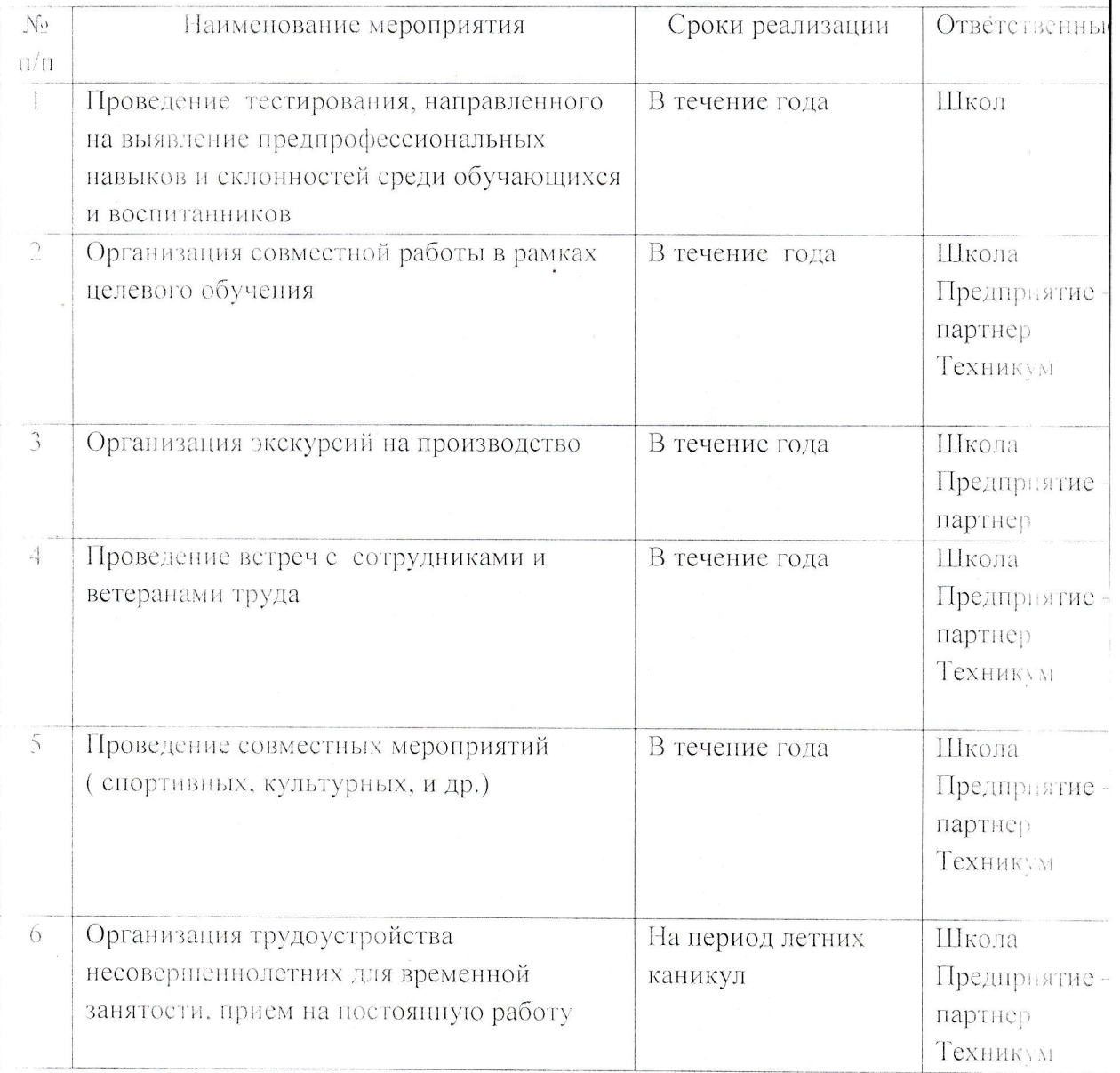

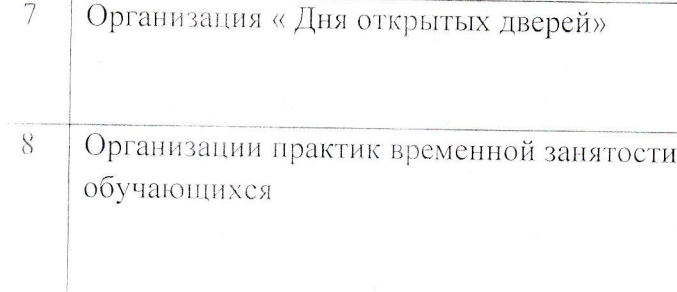

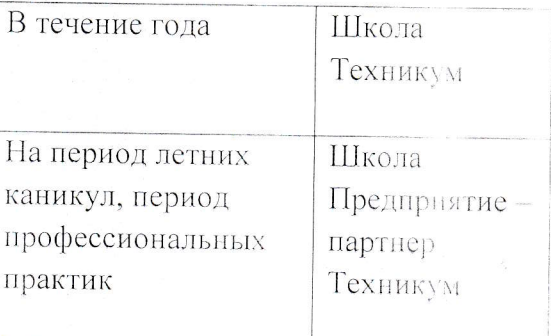